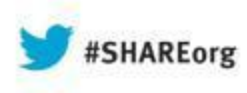

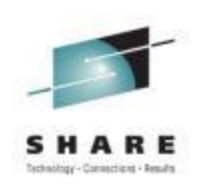

# **What's New on System z Monitoring with OMEGAMON**

Joe Winterton, OMEGAMON Release Manager Cloud and Smarter Infrastructure IBM

> August 12, 2013 14073

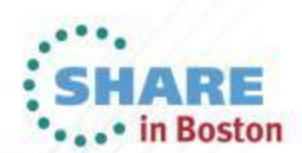

Copyright (c) 2013 by SHARE Inc. (c) 13 SHARE  $\frac{1}{2}$  SHARE  $\frac{1}{2}$  SHARE  $\frac{1}{2}$  SHARE Inc. (c) 3 SHARE Inc. (c) 3 SHARE Inc. (c) 3 SHARE Inc. (c) 3 SHARE Inc. (c) 3 SHARE Inc. (c) 3 SHARE Inc. 3 SM and  $\frac{1}{2}$  SH

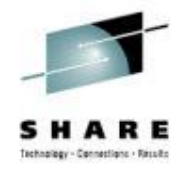

### IBM System z Service Management development continues enhancing OMEGAMON portfolio

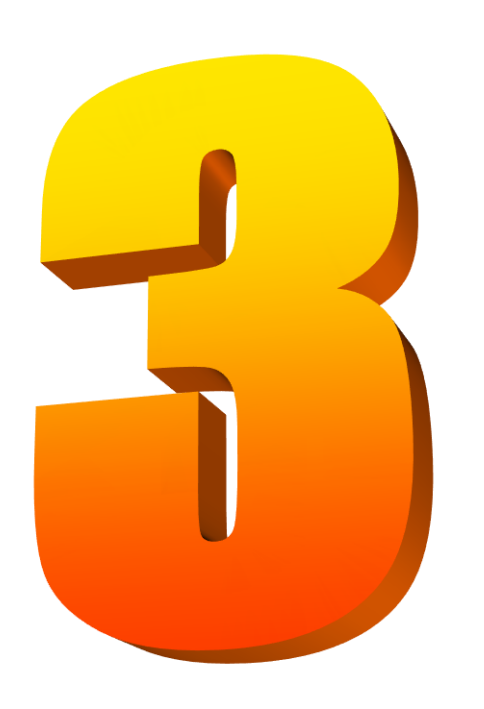

- OMEGAMON XE V5 portfolio continues delivering significant new business value and support
	- OMEGAMON XE for z/OS V5.1.1
	- OMEGAMON XE for Mainframe Networks V5.1.1
	- OMEGAMON XE for Storage V5.2
	- OMEGAMON XE for z/VM and Linux V4.3
- IBM enhanced OMEGAMON portfolio focused on hardware and Mobile, Big Data and Cloud support
- OMEGAMON Cross-Product integration simplify operations ability to achieve optimal availability

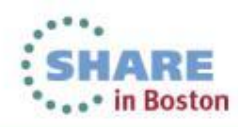

### Increased Business Agility with improved IT visibility now available with redesigned OMEGAMON family

Modernize and strengthen OMEGAMON product line with reduced resource usage and increased information available for higher quality service management

- Enhanced 3270 User Interface for SMEs
- Built-in Problem Solving Scenarios
- Faster Configuration/Maintenance
- Usage of zIIP specialty servers
- zEnterprise monitoring across zEC12/BC12 and zBX

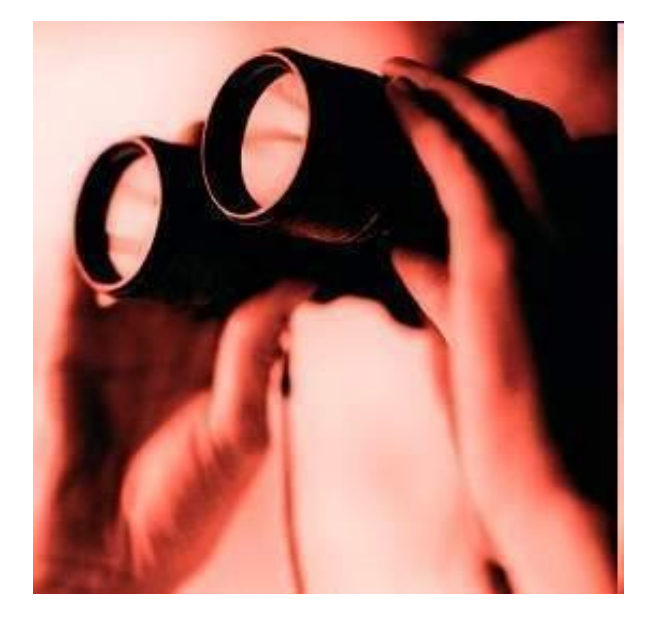

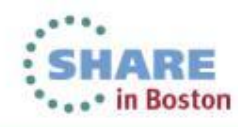

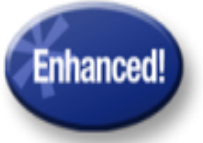

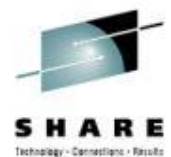

Increased analytics and mobile visibility and productivity

*IBM OMEGAMON XE for z/OS V5.1.1* 

- **Enhanced zEnterprise analytics visibility**  Support zAware for monitoring and management
- **Increased Productivity** Enhanced OMEGAMON family Install/Config PARMGEN capability .

#### *Benefits:*

4

- Save up to 75% of time needed to find problems
- Up to 73% of CICS SLA processing off-loaded
- Reduce fix times from 90 minutes to 2 minutes

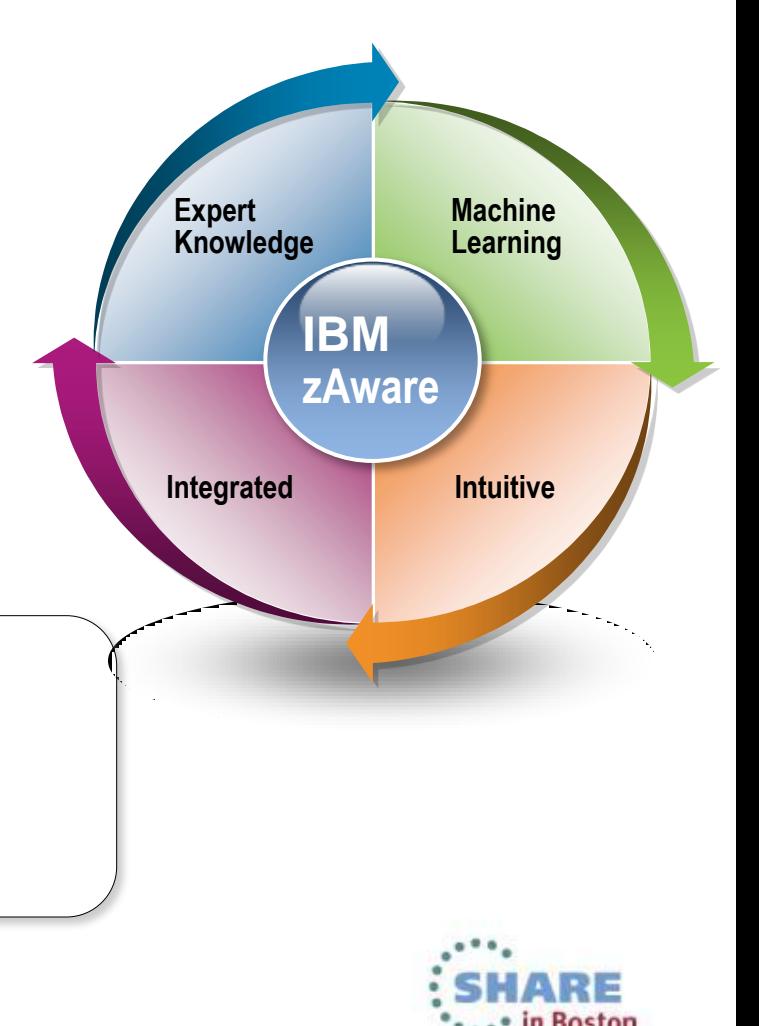

### IBM zAware, Event Management and Traditional Performance Monitoring

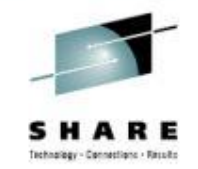

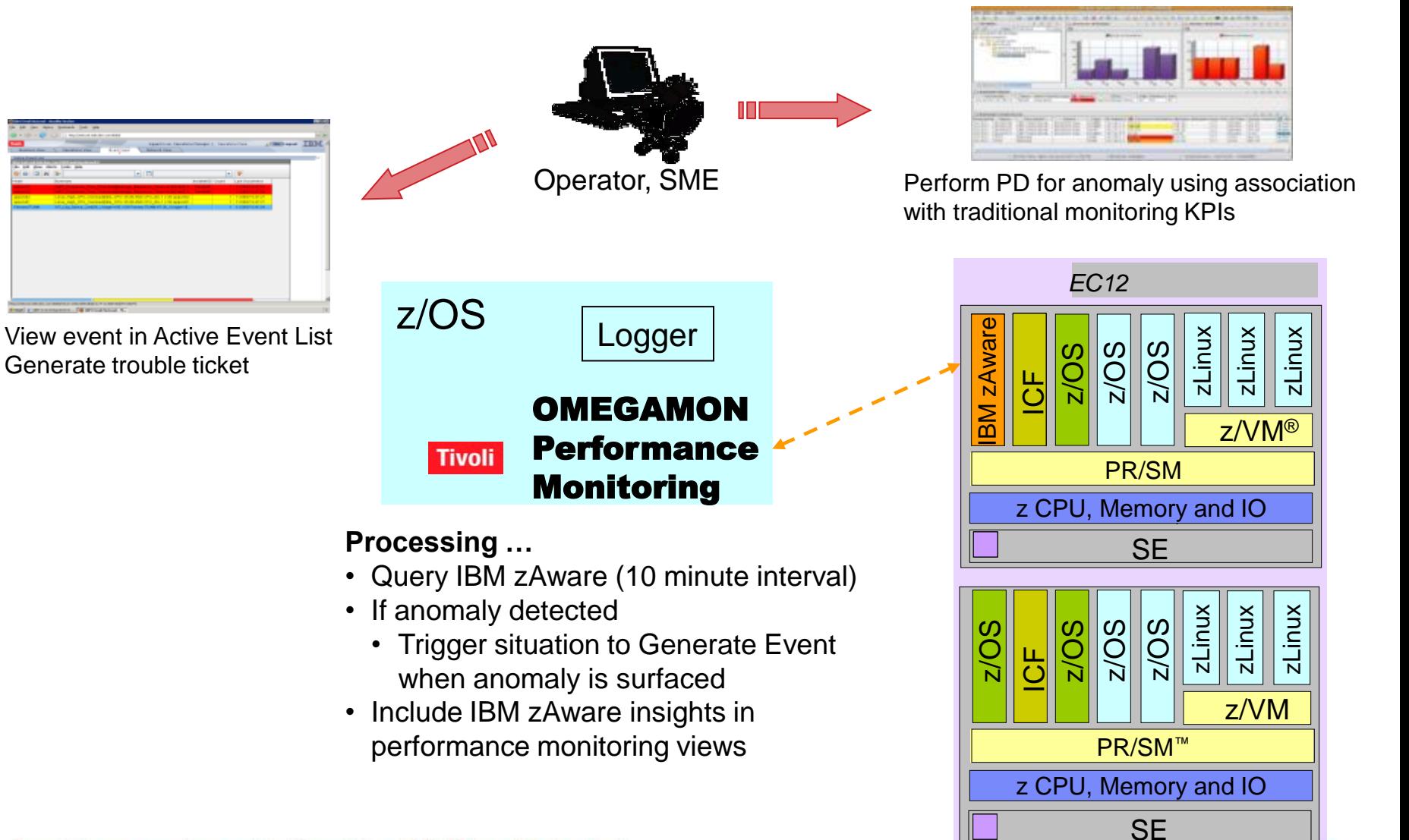

5

### IBM zAware, Event Management and Traditional Performance Monitoring

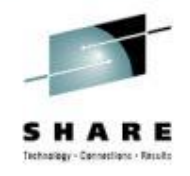

Situation Event Console / 1 0 8 D **EZOHO** Q | | (Active) | Total Events: 4 | Item Filter: Enterprise  $\mathbb{A}$   $\mathbb{A}$   $\mathbb{Z}$   $\mathbb{H}$ ۱ Severity Status | Owner Name Display Item Source Impact Global Timestamp Age Local Timestamp KM5\_zAware\_Analysis\_Warn LPAR400J:SYS:MVSSYS Km5:KM5 ZAW1 1039  $\blacktriangledown$  07/29/13 14:52:54 3 Minutes 07/29/13 14:52:54 **A** Warning Open KM5 zAware Client Status LPAR400J:SP12:MVSSYS Km5:KM5\_ZAW1\_1039  $\blacktriangledown$  07/29/13 11:02:02 07/29/13 11:02:02 **A** Warning Open 3 Hours, 54 Minutes **A** Warning Open KM5\_zAware\_Server\_Status LPAR400J:SP12:MVSSYS Km5:KM5\_ZAW1\_1039  $\blacktriangledown$  07/29/13 11:02:02 3 Hours, 54 Minutes 07/29/13 11:02:02  $O<sub>max</sub>$ **UNIC MA OpenIng DAOD Filter More** LIDAD 400 HAVO OVODLEV **De Choron DAOD Croups Dots For Quantov** - AZIONA ACADECE ON HAUM ON HIMIAM AZIONA ACADECA

#### **Interval View for System SYSG**

The Messages table provides detailed analysis information for each message that occurred during the indicated time interval. To view message details for other intervals use the date and time interval selectors. Click the R to the Analysis view.

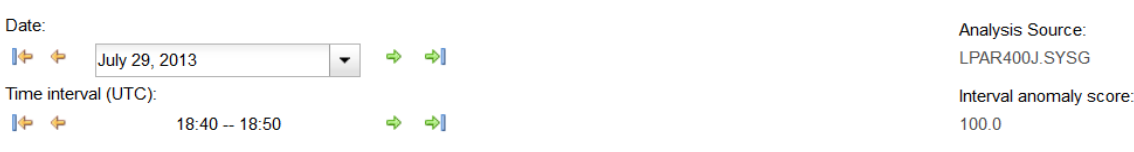

Messages  $\sim$ 

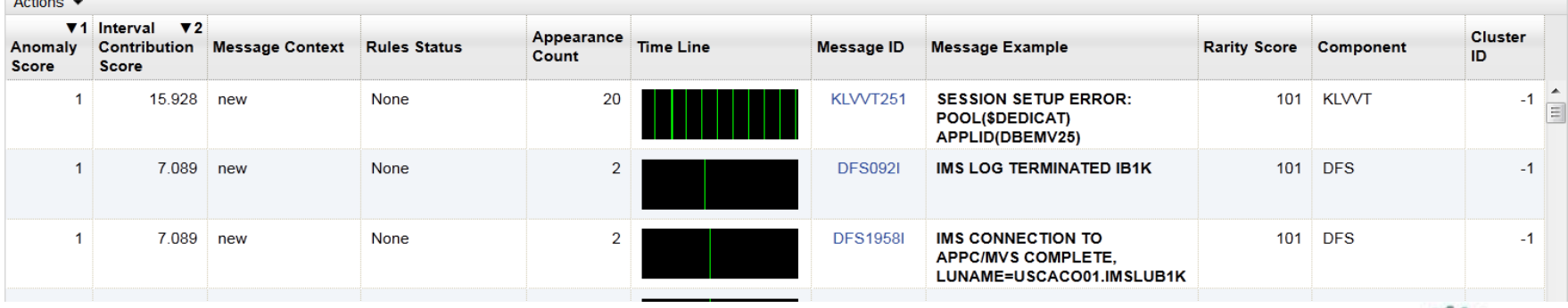

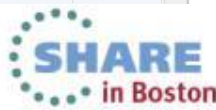

### Monitoring zAware Server with OMEGAMON

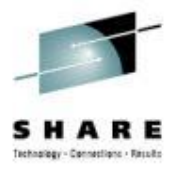

• The Tivoli zEnterprise Monitoring Agent already monitors logical partitions in CEC as shown in 'Logical Partitions Summary' table in zEnterprise Ensemble Summary workspace.

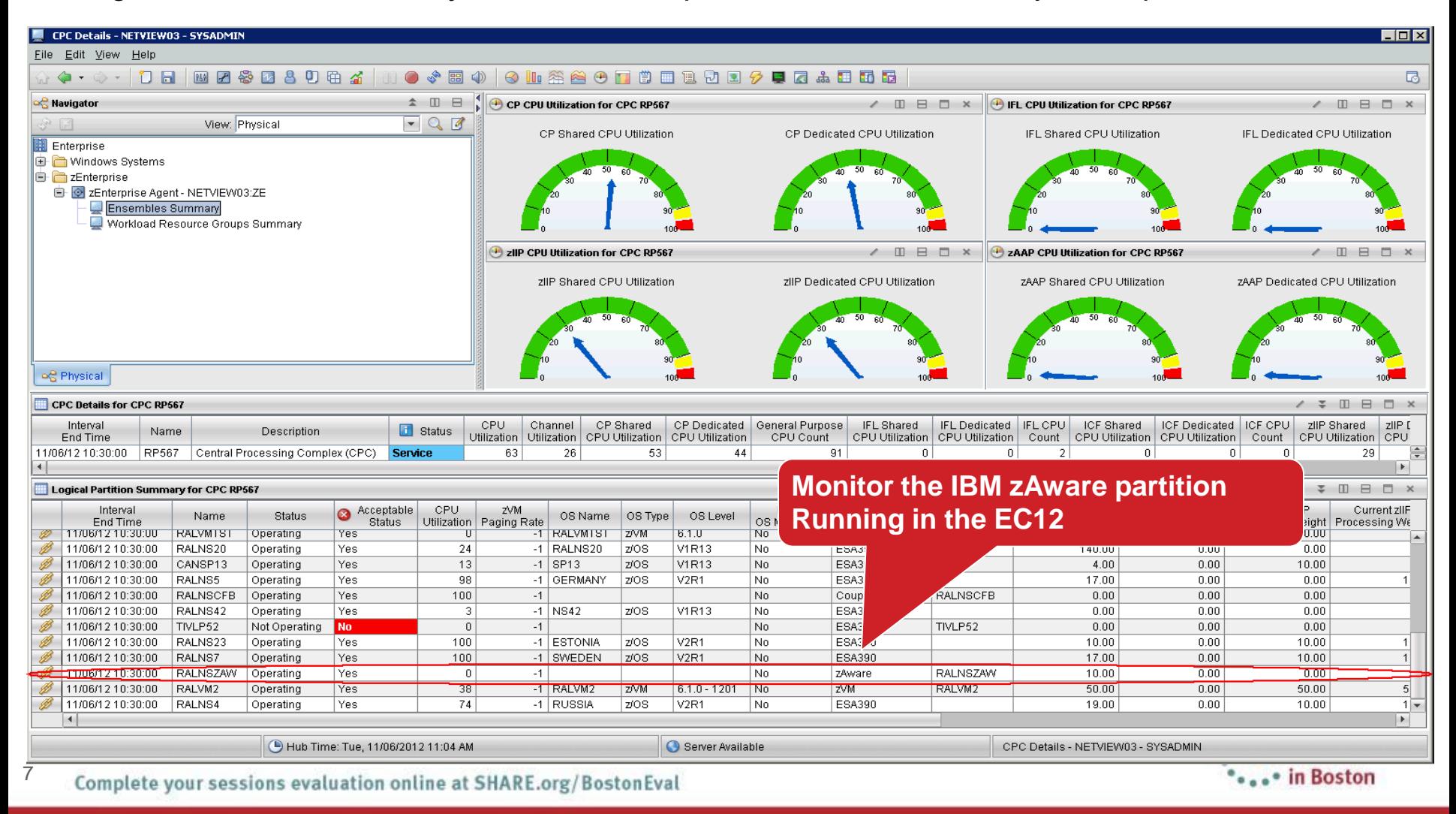

### Continuing to enhance PARMGEN to make installation and configuration easier

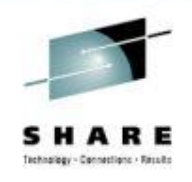

### **New Capability Customer Value**

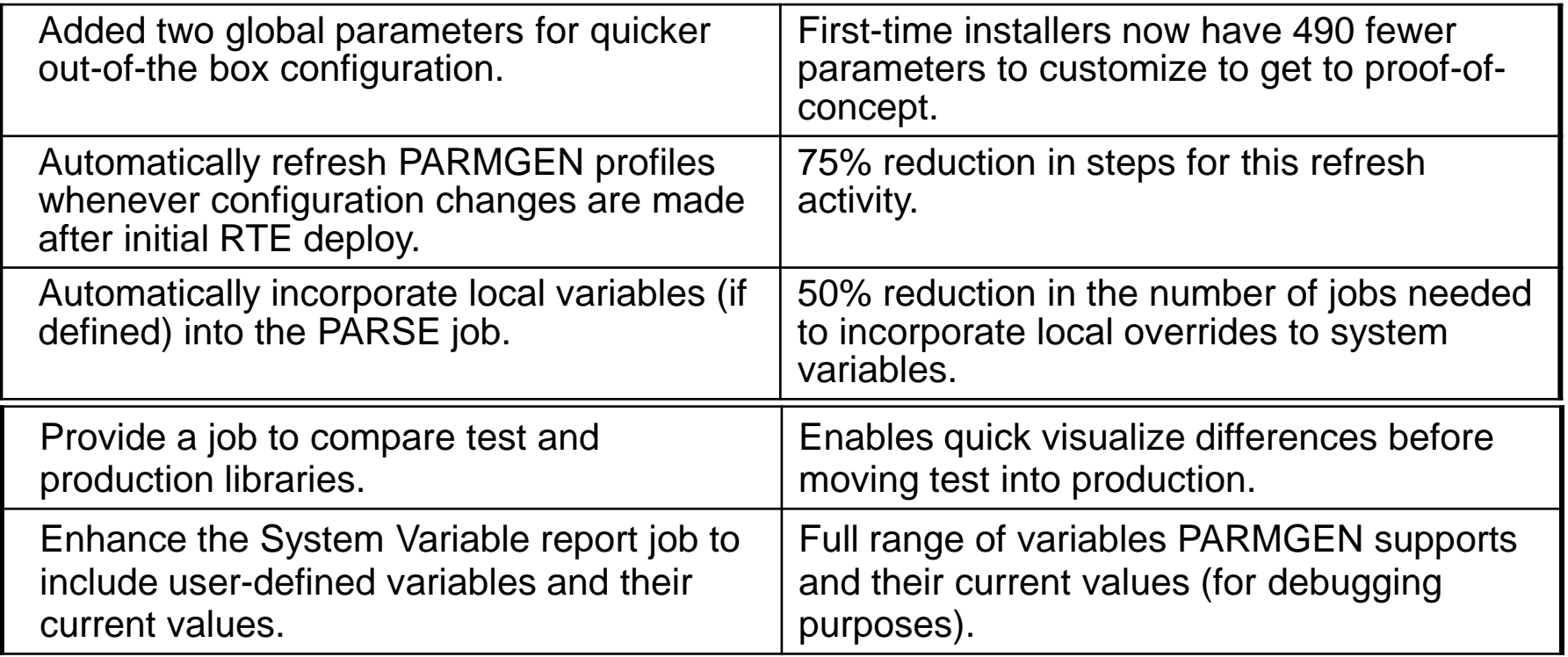

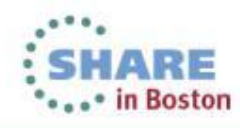

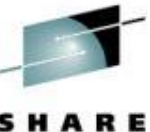

## Enterprise View - Sysplex, CICSplex and DB2plex ...

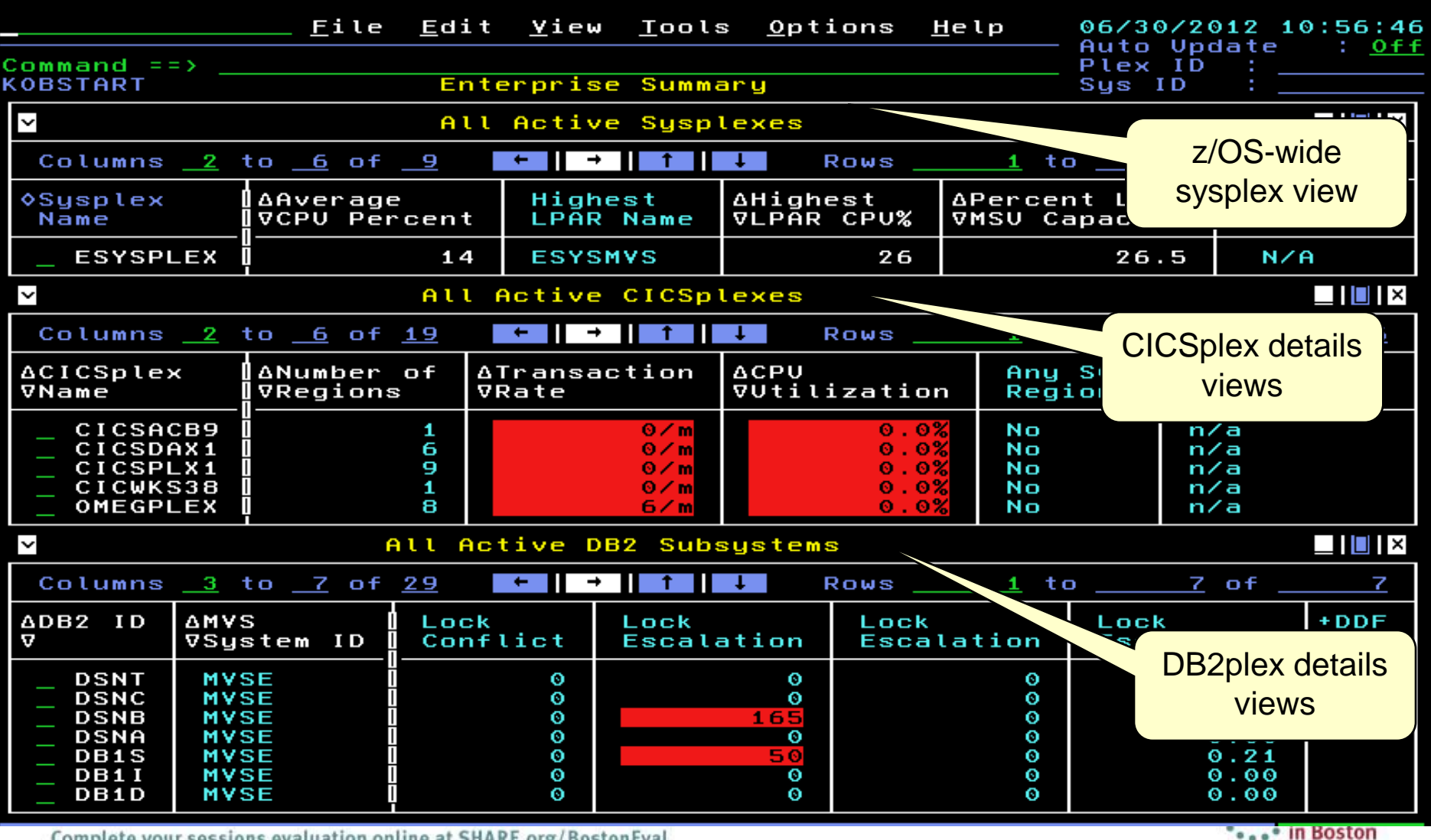

Complete your sessions evaluation online at SHARE.org/BostonEval

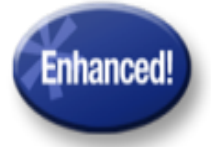

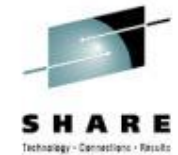

### Increased analytics and mobile visibility and productivity

### *IBM OMEGAMON XE for Mainframe Networks V5.1.1*

- **Increase Mobile Network availability Improved** visibility into networks and enhanced problem determination and resolution
	- **FTP and Hybrid Networks**
- **Enterprise Wide Views -** Extended TEP capabilities to enable SMEs to improve MTTR (Mean Time To Repair) for network related problems

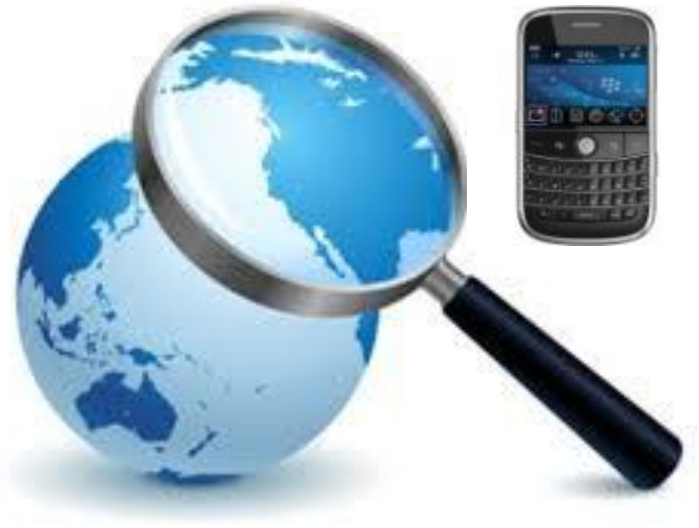

*Continued Enhancement of OMEGAMON family to support Mobile, Cloud and Analytics* 

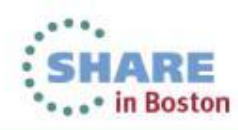

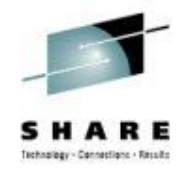

### OMEGAMON XE for Mainframe Networks views across Enterprise

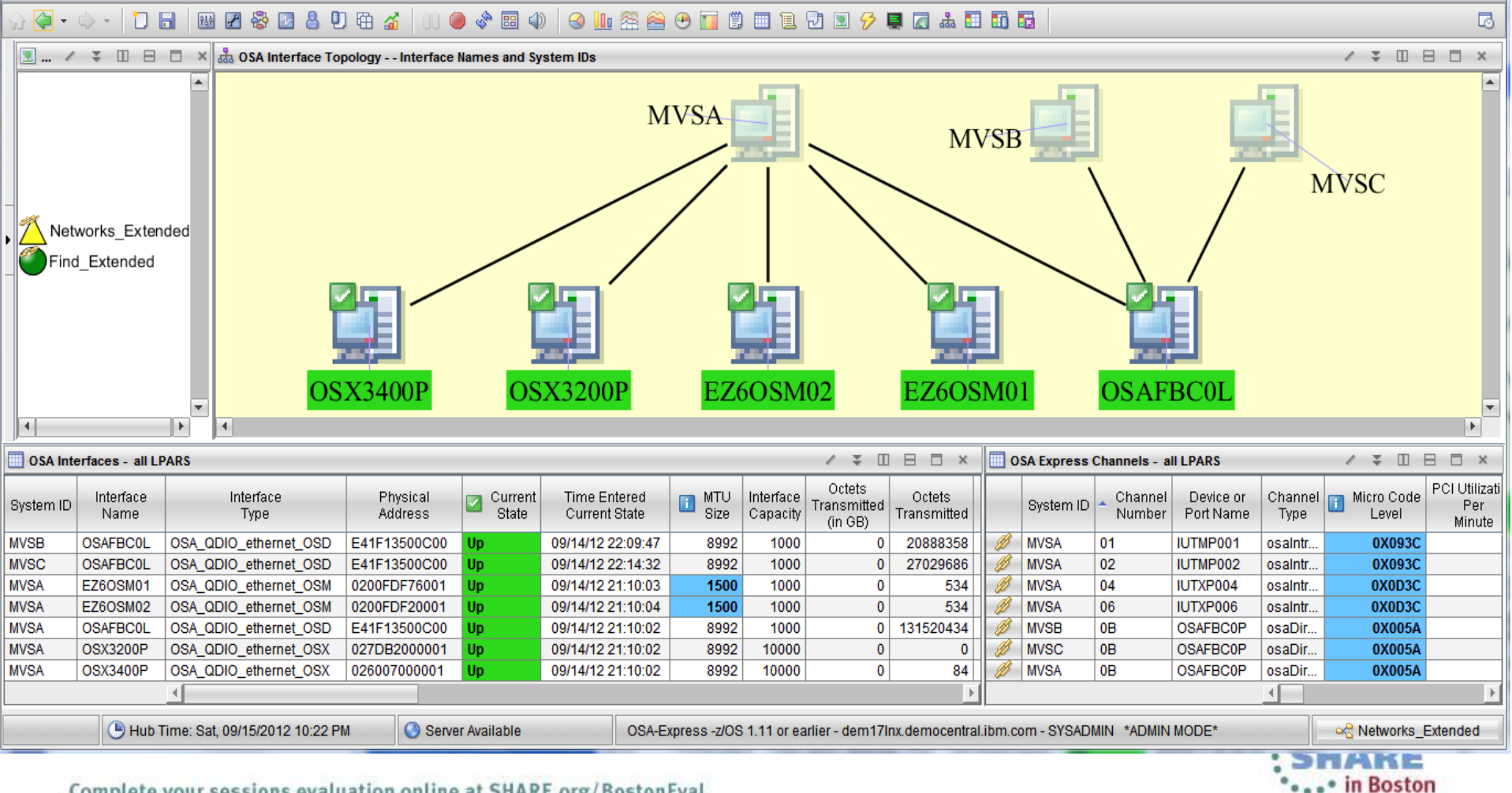

Complete your sessions evaluation online at SHARE.org/BostonEval

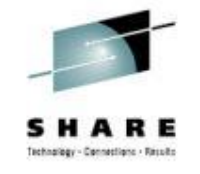

### OMEGAMON XE for Mainframe Networks Key Indicators to monitor and manage

VTAM Buffer Pools OSA Adapter Interfaces

#### TCP/IP Connection **Backlog Connection Rejected**

**FTP long running jobs** Packet Retransmission Rate

**Listners with active connections - All LPARS**  $\angle$  3  $\Box$   $\Box$   $\Box$ **Idle Time** Backlog **Total Backlog** Hex Act Application Active Backlog Local Connection Local Connections Accepted System ID Since Last Connections Connections Connection Conne in Backlod IP Address Name. Port Connections Limit Rate Connections Rejected Number High Wa Accept Rejected B **SYS** I5D0B8IP 1920 41 29.57  $\mathbf{0}$  $\theta$ 10  $\Omega$  $\mid$  0X0000... $\mid$  ::  $\Box$ 0 B SP22 **N3D0AG22** 1920 38 33.14  $\begin{array}{c} 0 \\ 0 \end{array}$  $\begin{array}{c} \n 0 \n \end{array}$ 10  $0 |$   $0 \times 0000...$  $\overline{\mathcal{C}}$  $\mathbf{0}$  $\theta$ B SYS I5D0IP00 1920 37 29.57  $\mathbf 0$  $\mathbf 0$  $10$  $0X0016...$  127.0.0.1  $\mathbf{0}$  $\mathbf 0$ ∰ SP<sub>22</sub> VHBC5I@L 1920 35 33.14  $\mathbf 0$  $\overline{0}$ 10  $\Omega$ | 0X0003... | 127.0.0.1  $\overline{0}$  $\Omega$ Ø SP<sub>13</sub> **N3D0AG13** 1920 23 57.35  $\mathbf 0$  $\overline{0}$ 10  $\mathsf{n}$  $\mid$  0X0000... $\mid$  ::  $\mathbf{0}$  $\overline{0}$ B SP<sub>13</sub> 1920 57.35  $\Omega$  $\Box$  $\sqrt{0}$  0X000A... 127.0.0.1  $\Omega$  $\Omega$ **M530DSST** 19 10 12 SYS 11757  $0$  | 0X0000... | 9.42.46.1. ₩ M5D0HAHB 16 9.89  $\theta$  $\overline{0}$ 10  $\begin{array}{c} \n\end{array}$ 0 B SYS VHBGWG@L 10715 10 54.96  $\theta$  $\,0\,$  $\blacktriangleleft$  $0$  | 0X0027... | 127.0.0.1  $\mathbf{0}$  $\overline{0}$ B SP<sub>22</sub> L3ITDSW8 36230  $\mathbf{q}$ 33.16  $\mathbf 0$  $\mathbf{0}$ 10  $0 | 0 \times 0000... | 0.0.0.0$  $\mathbf{0}$  $\overline{0}$ SP<sub>13</sub>  $\mathbf{0}$ B V9CTW@@L 33333  $\overline{9}$ 160.58  $\theta$ 10  $0 | 0 \times 0000... | 0.0.0.0$ 0  $\overline{0}$  $\overline{0}$ Ø **SP22 TSSODSH1** 14731 8 29.65  $\begin{array}{c} \n 0 \\ \n \end{array}$ 10  $0$  | 0X0004... | 9.42.46.22  $\Box$ 0 B SP<sub>22</sub> **\$TN22**  $0 | 0 \times 00000... |$ 23  $\overline{7}$ 16.83  $\mathbf 0$  $\mathbf{0}$ 10  $\begin{array}{c} 0 \\ \end{array}$ 0 B SYS N3D0DSMG 61757  $\overline{7}$ 31.36  $\theta$  $\mathbf{0}$ 10  $0 | 0 \times 0004... | 0.0.0.0$  $\mathbf{0}$  $\overline{0}$ **SYS**  $\overline{0}$ B D91SDIST 5096 7  $0.10$  $\theta$  $\overline{0}$ 10  $\Omega$  $\vert$  0X0000...  $\Omega$ Ø **SP22 VHBDSI@L** 25104 7 134.63  $\theta$  $\mathbf 0$ 10  $0$ | 0X0000... | 9.42.46.22 0  $\overline{0}$ B **SYS** 23  $\mathbf 0$  $\mathbf 0$  $0 | 0 \times 00000... |$  $\mathbf{0}$  $\theta$ \$TNG  $6\phantom{1}6$ 7.91 10 Ø SP<sub>22</sub> **BCD1DSST** 135.17  $\mathbf{0}$ 10  $0 | 0 \times 0000... | 0.0.0.0$  $\begin{array}{c} 0 \\ \end{array}$ 21618 6  $\mathbf 0$ 0 SP<sub>22</sub> B **BCD1DSST** 2764 5 135.16  $\theta$  $\theta$ 1  $0 | 0 \times 0000... | 127.0.0.1$ 0  $\Omega$ ∰ SYS **S8HUBLL** 3658 5 55.17  $\mathbf 0$  $\mathbf{0}$  $0 | 0 \times 0031... | 127.0.0.1$  $\mathbf{0}$  $\overline{0}$  $\blacktriangleleft$  $\overline{5}$  $\overline{0}$ 5  $\overline{0}$ Ø **SP22** M5GBHUB1 43082 160.83 5 12567  $\sqrt{0.00000...}$  0.0.0.0  $\Omega$ ₩ **SP22** \$22SDSST 1183 5 155.82  $\mathbf 0$  $\begin{array}{c} \n 0 \n \end{array}$  $0 | 0 \times 0000... | 127.0.0.1$ 0 0 1 5  $10$ ∰ SYS I5D0B8IP 1920 106.45  $\theta$  $\mathbf 0$  $0 | 0 \times 0000... | 0.0.0.0$  $\mathbf 0$ 0

Server Available Hub Time: Sat. 09/15/2012 11:38 PM Application Listners - xpbase.demo.tivoli.com - SYSADMIN \*ADMIN MODE\* Complete your sessions evaluation online at SHARE.org/BostonEval

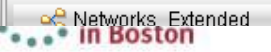

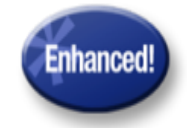

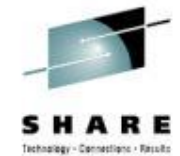

### Enhanced System z Storage Management supporting quickly growing Big Data management requirements

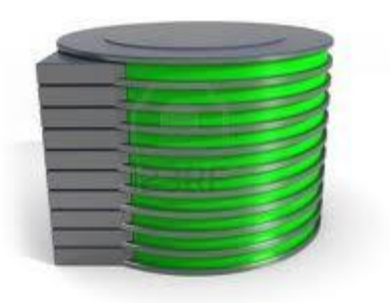

IBM Tivoli:

- OMEGAMON XE for Storage on z/OS v5.2.0
- Adv Storage Management Suite for z/OS v1.2
- Advanced Allocation Management for z/OS v3.3
- Advanced Catalog Management for z/OS v2.5
- Advanced Audit for DFSMShsm v2.5
- Output Manager for z/OS V3.1
- Reduced resource usage
- New storage hardware support
- Easier Installation and Configuration
- Enhanced support for catalog attributes
- improved recovery processing and reduced recovery time
- Predictive search improves responsiveness and accuracy

*IBM Tivoli Storage management portfolio works together to provide simplified management* 

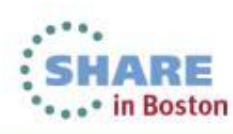

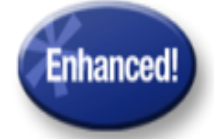

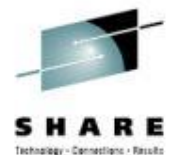

### Enhanced visibility and management for z/VM and Linux applications and resources saving time and money

### OMEGAMON for z/VM and Linux V4.3 and SmartCloud Monitoring

#### **Cloud Monitoring**

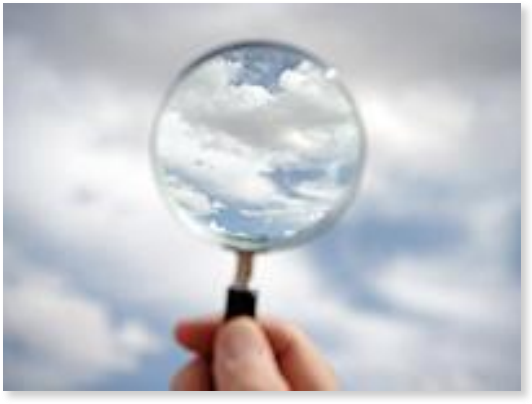

#### **Increased Performance & Availability**

- zVM Live Guest Relocation & Single System Image **Cloud Health Visibility and Optimization**
- Performance and Availability metrics/analytics

#### **Extensible Cloud Environment**

- Business Expansion based on capacity planning
	- Grow without adding hardware

*zEnterprise monitoring provides value in Enterprise Private Cloud implementations* 

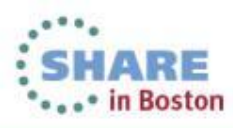

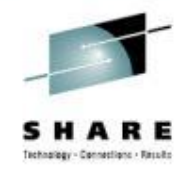

### OMEGAMON XE on z/VM and Linux provides improved performance for z/VM environment

- Performance monitoring for z/VM and Linux guests
- Linux agents gather detailed performance data from Linux guests
- z/VM agent gathers performance data from z/VM and Linux
	- Including z/VM view of guests
	- Uses IBM Performance Toolkit as its data source
- Executes automated actions in response to defined events or situations
- Part of the Tivoli Management Services infrastructure and OMEGAMON family of products.
	- Integrates performance management for entire enterprise
- Tivoli Data Warehouse (TDW) allows analysis trends and look at historical data

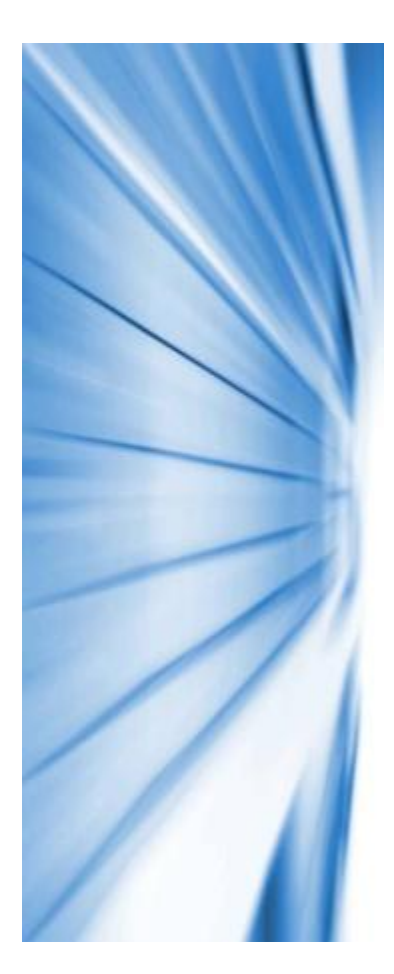

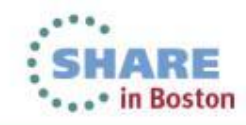

### University of Florida (UF) keeps students on track with mobile applications built on zEnterprise

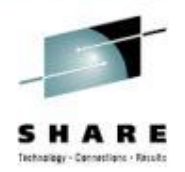

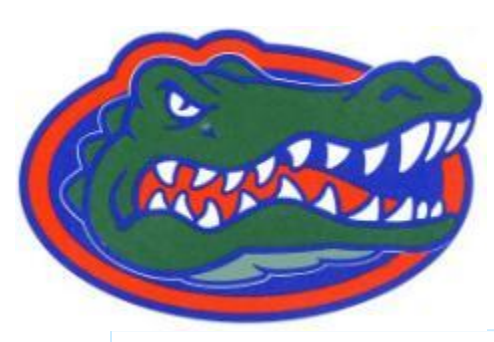

#### **Client Challenges:**

•Smartphone ownership at UF jumped from 27% (2009) to 69% (2012) and growing. The message is clear. Want to reach university students do it with a smartphone

•Enable 50,000 students and 5,400 faculty members to access a rich selection of online features anytime and anywhere with mobile device

#### **Solution:**

•Created UF Mobile web with access to Integrated Student Information System for tracking all class related information •CICS Transaction Server running on upgraded zEnterprise® 114 with OMEGAMON XE for

CICS monitoring and management

#### **Benefits:**

- •Non-disruptive expansion of current applications to support Mobile
- •Handling over one million Transactions per day at peak registration times
- "The UF Mobile Web helps students navigate through this information overload and meet their responsibilities." Steve Ware, systems administrator/programmer, UF

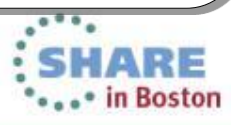

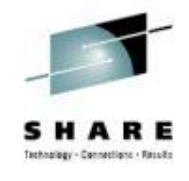

### Enhanced Configuration and Maintenance capability with Self-Describing Agents

Faster, easier, less error-prone for improved reliability and productivity

- Eliminate monitoring outages caused by ITM Server recycles
	- Product upgrades/maintenance requires agent or RTEMS recycles only
- Eliminate maintenance upgrade errors:
	- Applies to new installs, staged upgrades, and maintenance
	- Crosschecks and validates version with installed data and framework
	- Avoids inconsistent application data in ITM framework layers
- Self-describing framework extensible to new capabilities
- Eliminates application data DVDs and CDs:
	- No extra distributed installs or upgrades for mainframe-centric customers
		- Moving from 40 hours a week to 4 hours a week maintenance
		- 80% improvement in time for installation and maintenance
		- 30% improvement in time to configure post installation

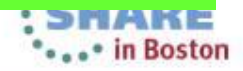

### zEnterprise visibility support to allow for discovery and monitoring across all components

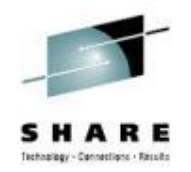

Workload Resource Groups can include information across z196/z114 and zBX

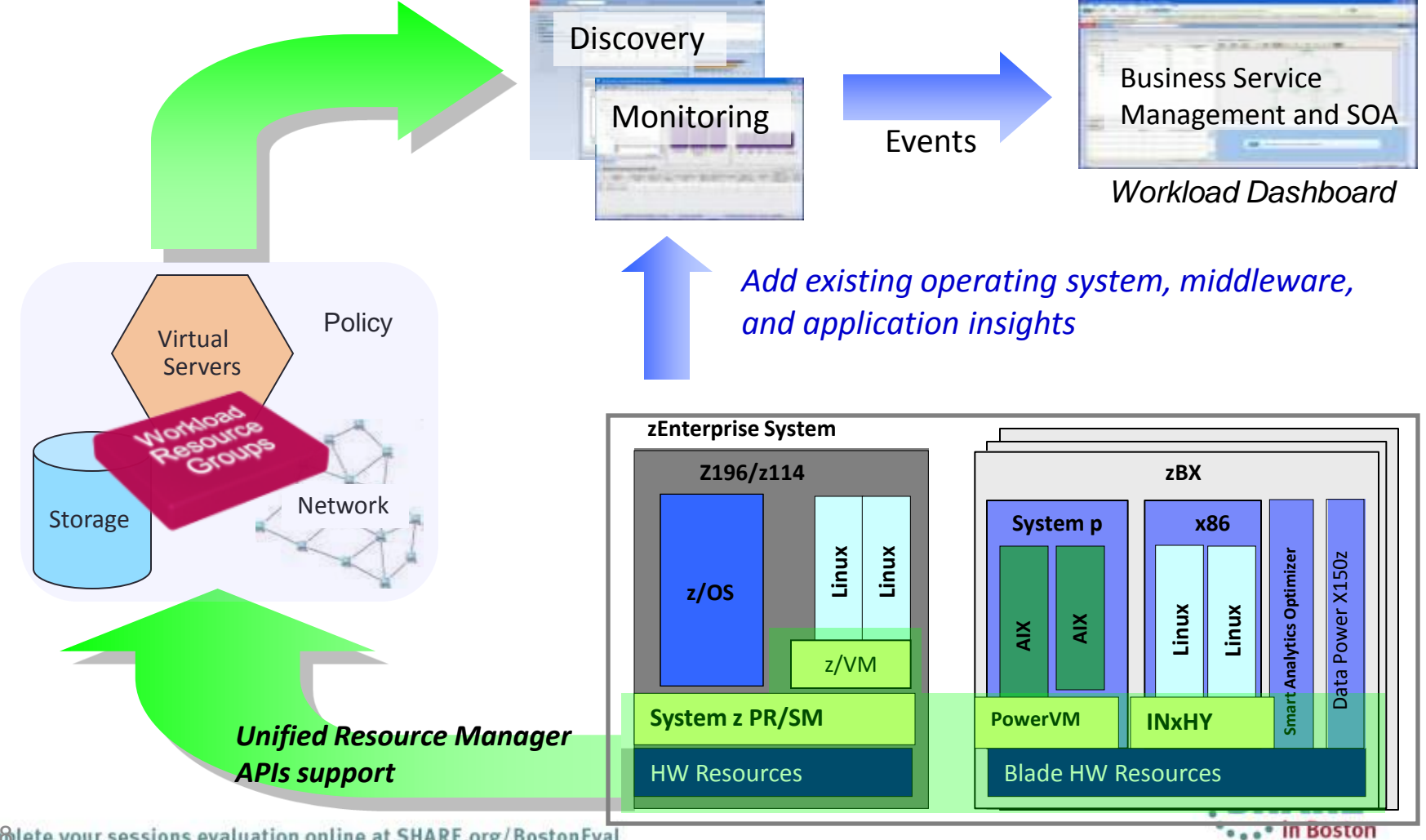

18 Complete your sessions evaluation online at SHARE.org/BostonEval

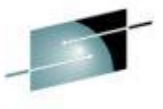

### Transaction Tracking designed to increase operations productivity and improve application availability

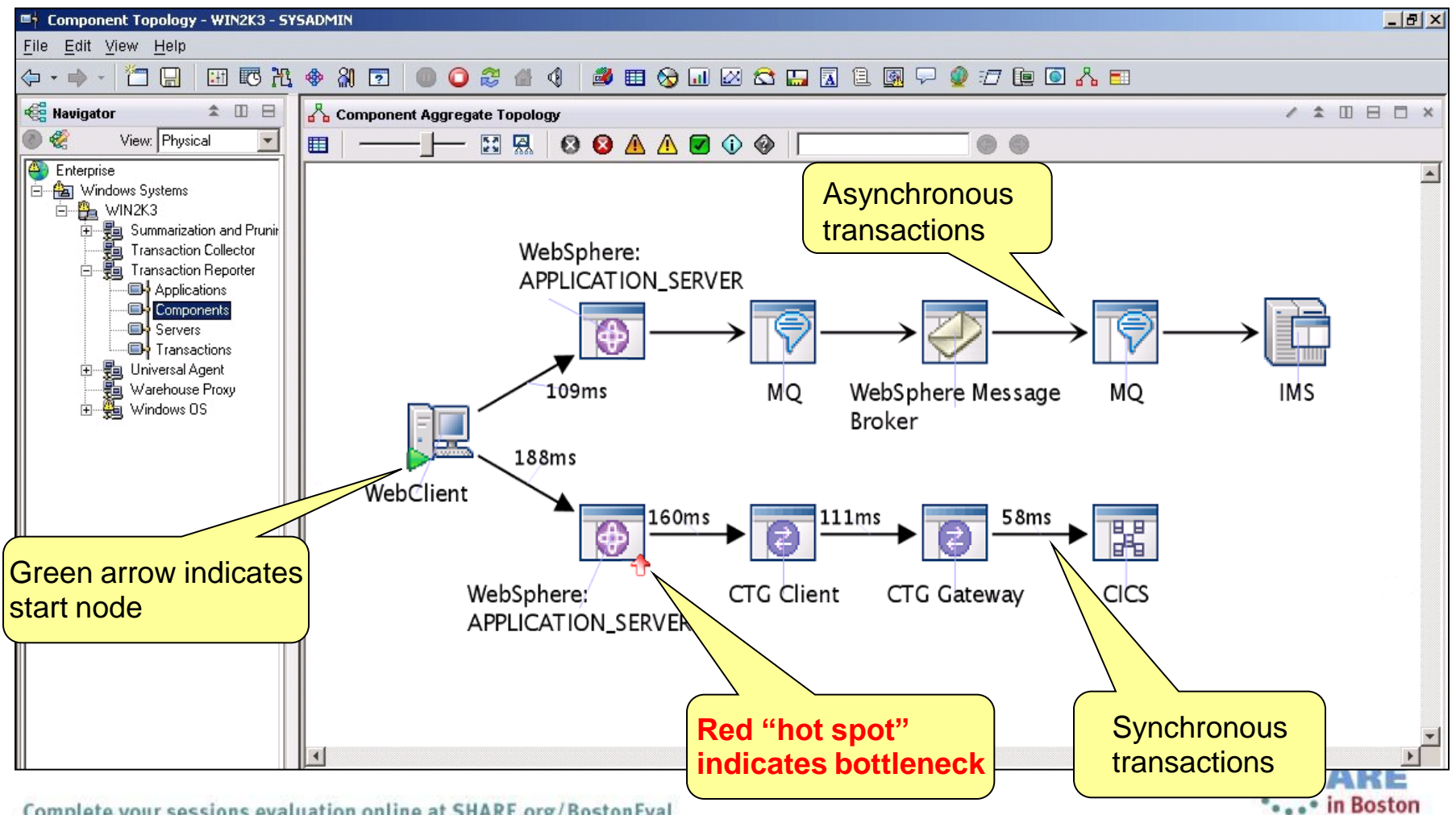

19Complete your sessions evaluation online at SHARE.org/BostonEval

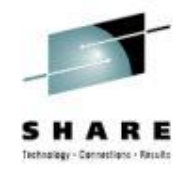

### Moving to simplified architecture driving decreased resource utilization with increased capability

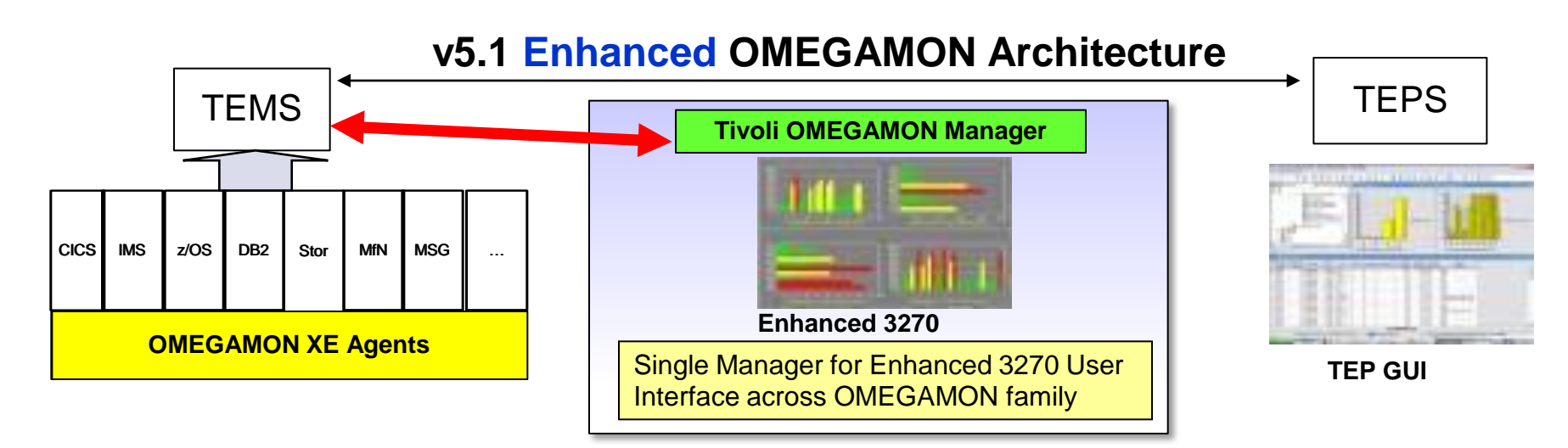

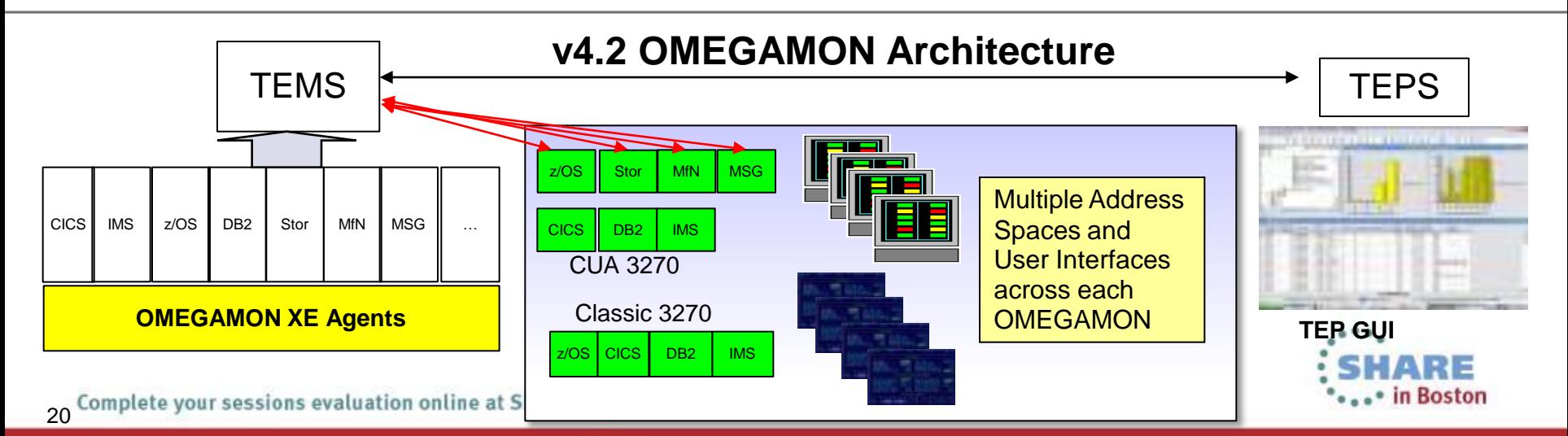

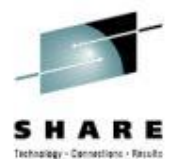

### OMEGAMON integrates within total Enterprise-wide Application Performance Management capability

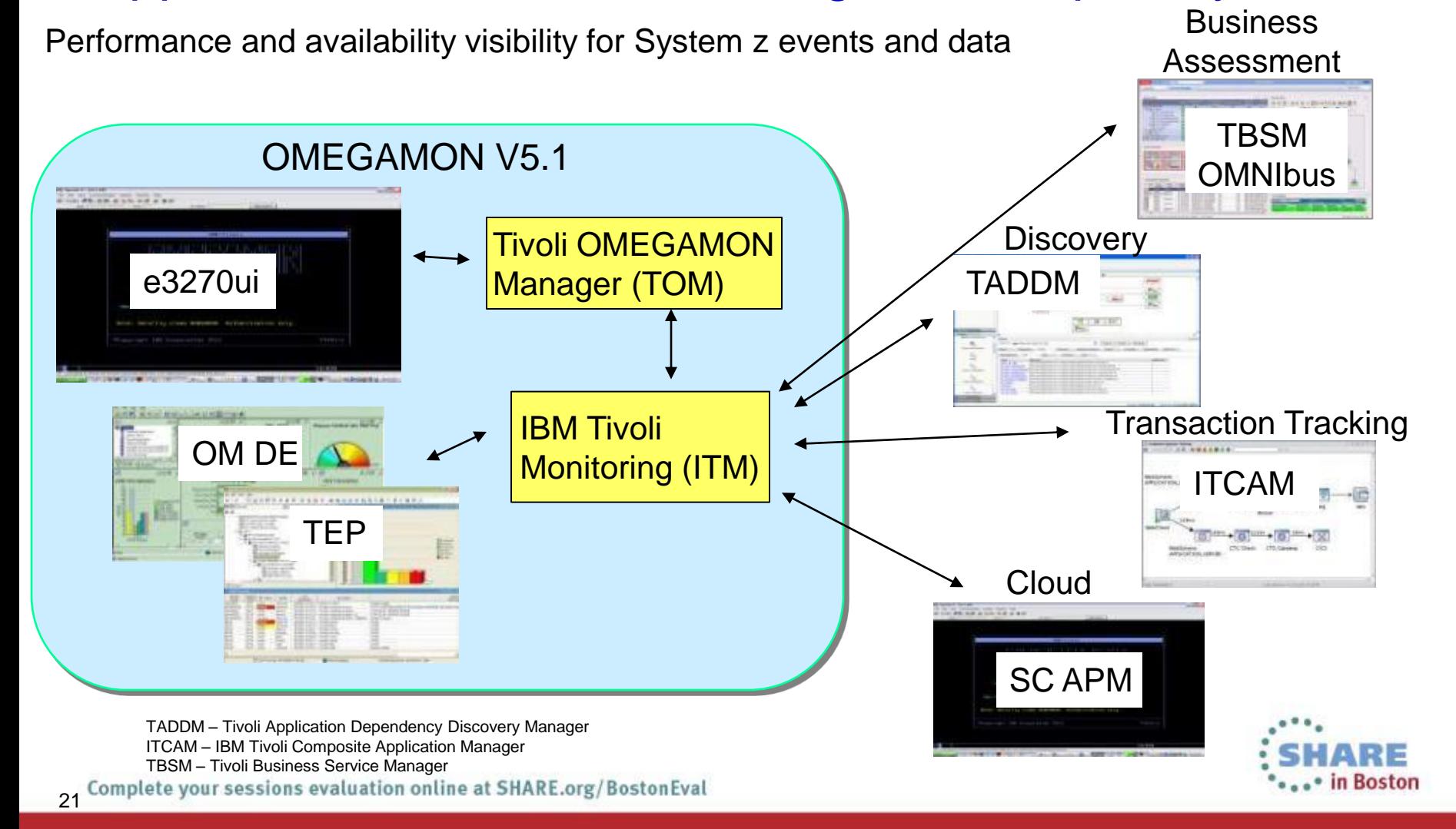

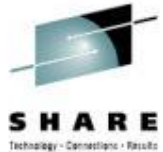

### OMEGAMON and System Automation work together to improve availablity and simplify operations

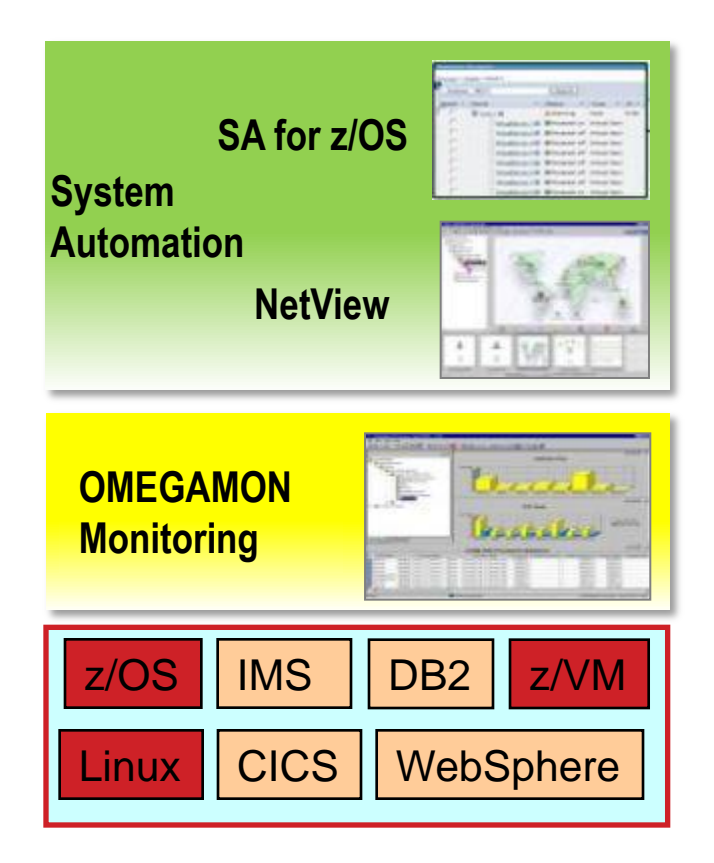

- Active or passive performance monitoring
	- Managed by automation
	- Integrated with monitor products
- Determine health state or exceeded tresholds
- Send a notification to event receiver or owner
- Start/stop/move resources (work around)
- Expert level: Cure performance problem
	- Using performance monitor, system or affected subsystem

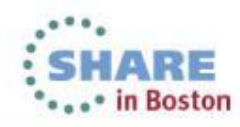

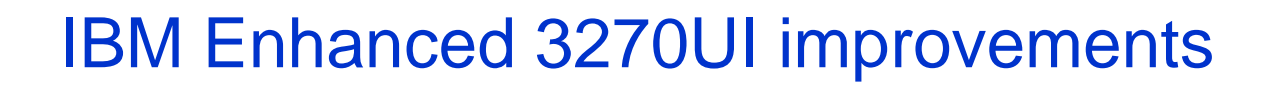

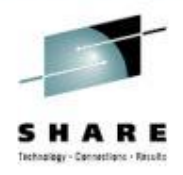

Super Charge your Tivoli OMEGAMON Manager NOW !

Includes:

- •Hub Connectivity Administration
- •Help build your own workspaces
- •Browse your RTE datasets
- •Tabbing in Enhanced 3270UI

**UA69205 is the OB700 IF1 PTF. It can be downloaded now from the support site.**

**Apar link: <http://www-01.ibm.com/support/docview.wss?crawler=1&uid=swg1OA42127>**

**PTF link: <https://www14.software.ibm.com/webapp/set2/ordermedia/shopCart?ptfs=UA69205>**

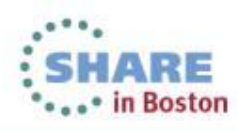

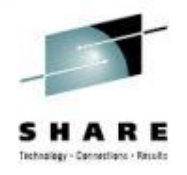

### Learn more and join conversation on monitoring requirements going forward

Find documentation and latest advise on OMEGAMON V5.1 **Google:** OMEGAMON Common Information

#### **Join the Conversation:**

•System z Service Management **Google:** Developerworks System z Management

Includes:

•e3270ui workspace navigation (cheat sheets) •Parmgen upgrade guidance reference material

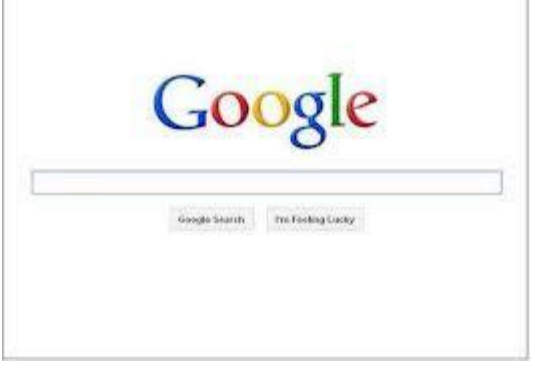

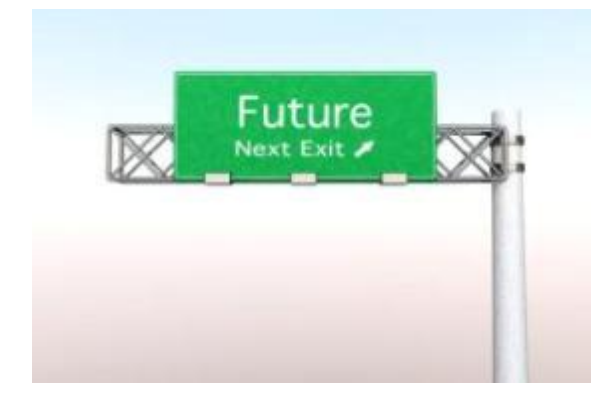

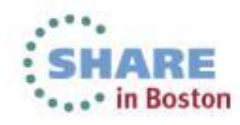

### Learn about all recent Tivoli announcement and how to exploit them in sessions this week.

**Monday** 

- 14073 What's New in OMEGAMON (11:00)
- 14121 OMEGAMON for Storage (4:30)

Tuesday

- 13903 OMEGAMON Lab (9:30)
- 14074 Automation Control (11:00)
- 14163 OMEGAMON for Storage (4:30)

**Wednesday** 

- 13295 OMEGAMON for MfN (8:00)
- 13771 Advanced Catalog Mgmt (9:30)
- 14076 System Automation (11:00)
- 14089 Storage Management (11:00)
- 14080 Workload Automation (3:00)

System z Facebook page: <https://www.facebook.com/IBMsystemz> Twitter hashtag: #systemzsw

**Thursday** 

- 13546 NetView Canslog (12:15)
- 14345 Lunch and Learn Mike Baskey
- 14077 OMEGAMON zAware support (1:30)
- 13545 NetView Management (3:00) Friday
- 14056 OMEGAMON power user (8:00)
- 13824 OMEGAMON for DB2 (9:30)
- 14082 Capacity Management with TDSz

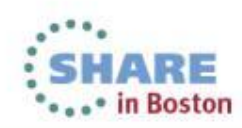

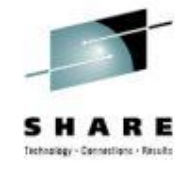

### IBM System z Service Management critical for moving to Mobile, Big Data and Cloud

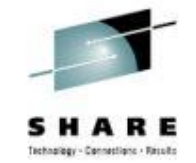

IBM continues to improve z/OS environment to support new technologies

- OMEGAMON family enhancements
	- OMEGAMON XE for z/OS V5.1.1
	- OMEGAMON XF for Mainframe Networks V5.1.1
	- OMEGAMON XE for Storage V5.2
	- OMEGAMON for z/ VM and Linus V4.3
- **IBM Automation Control for z/OS**
- Workload Scheduler for z/OS v9.1
- Storage Management for z/OS portfolio enhancements

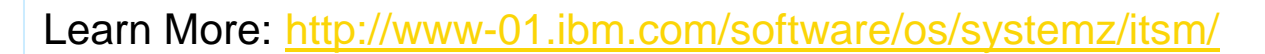

Follow us on Service Management Connect:

<http://www.ibm.com/developerworks/servicemanagement/z/index.html>

#### And, Mainframe Insights:

[https://www-304.ibm.com/connections/blogs/systemz/?lang=en\\_us](https://www-304.ibm.com/connections/blogs/systemz/?lang=en_us)

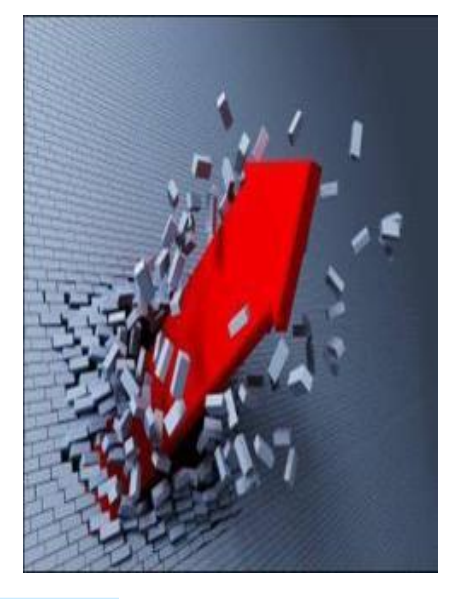

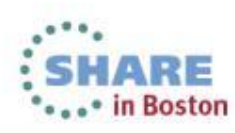

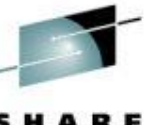

IBM continues to enhance Mainframe monitoring to address new technology, like Mobile, Big Data and Cloud

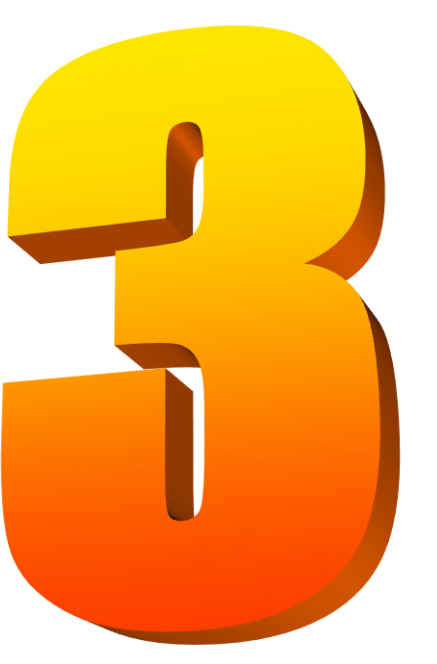

- **OMEGAMON XE V5** delivers significant new customer value based on high priority customer requirements
- Extended performance tuning methodology to **endto-end Application Performance Management**
- Enhanced **Cross-Product** capabilities to simplify operations ability to achieve optimal services

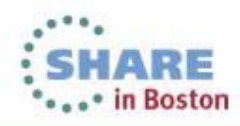

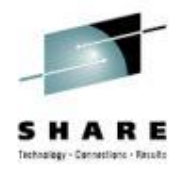

### Learn more about the IBM's Mainframe support for Visibility, Control and Automation

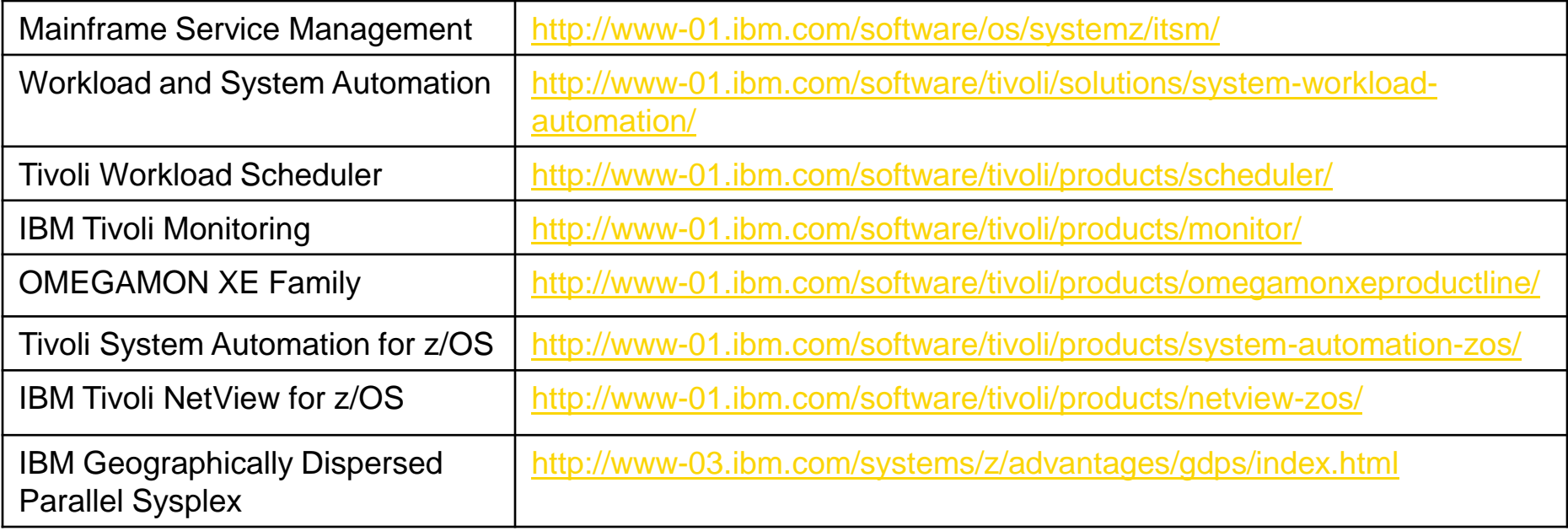

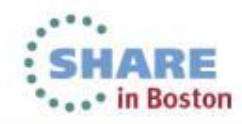

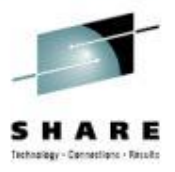

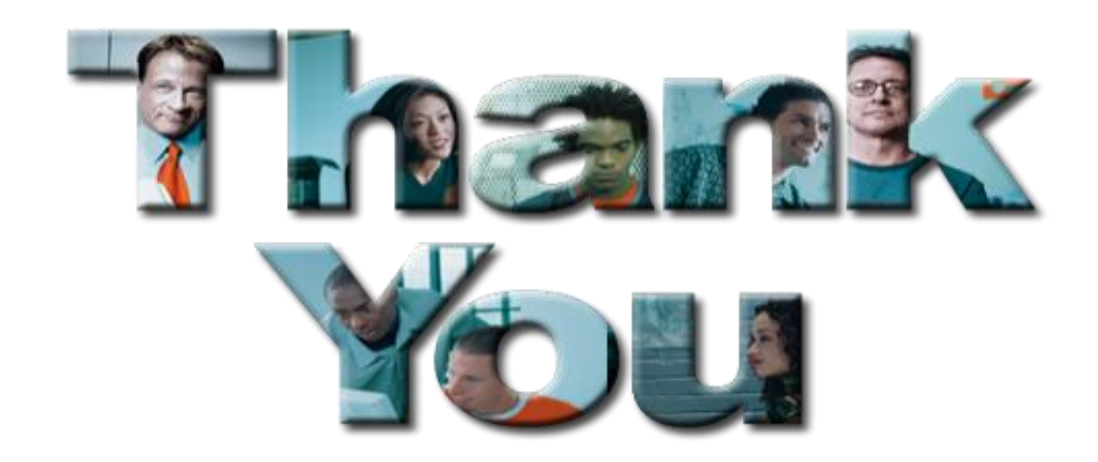

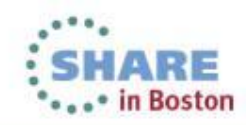